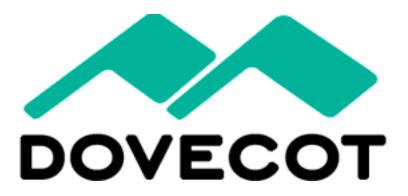

Timo Sirainen Dovecot Solutions Ltd http://www.dovecot.org/

## The Talk

- Introduction
- v2.0: doveadm, sis, dsync, director
- v2.1: imapc, sql, nosql mail backends
- Questions

#### Dovecot?

- IMAP, POP3 mail server
- Mail delivery agent + LMTP
- Sieve mail filtering language + ManageSieve
- (No SMTP. Postfix/Exim is fine)

## **Dovecot History**

- Written mostly by me
  - Started in summer of 2002
- Pigeonhole Sieve by Stephan Bosch
   Started 2006-2007
- v2.0 in late 2010
  - Finally highly modular!
- Slowly nearing perfection ③
- Dovecot Solutions company created in April 2011

#### **Dovecot Features**

- High performance (low disk I/O usage)
- Highly configurable/flexible
- Easy migration from other servers
- Admin-friendly
  - All errors are logged
    - Error log should stay empty!
  - Understandable error messages
  - Automated fixing of (corruption) errors

#### doveadm

- All admin commands are being added to it
- Supports plugins (already quota, acl)
- Read/modify/debug mailboxes
- passdb/userdb lookups
- List/kick user connections
- Lots more

## doveadm: Managing mailboxes

- dbox: grep/mv/rm no longer possible
- force-resync INBOX
- expunge mailbox Trash savedsince 7d
- mailbox delete Trash/foo
- move Trash mailbox INBOX from bob@example.com

## doveadm: scripting

doveadm search -u bob mailbox work/\* subject todo unseen |
while read guid uid; do
doveadm fetch -u bob body mailbox-guid \$guid uid \$uid > msg.\$guid
done

## doveadm: debugging

- acl debug
- auth, user
- dump
- log find

#### doveadm: Status

- who
  - kick <user>/<ip>
- proxy list
  - proxy kick <user>
- quota get
  - quota recalc

## Single Instance Storage

- Supported by dbox (single, multi)
- mail\_attachment\_dir points to external shared attachments dir
- mail\_attachment\_min\_size + plugins determine what are attachments
- Attachments are written via "lib-fs"
- Simplest lib-fs backend: **posix**

– Useful if your filesystem already does SIS.

## SIS

- **sis** backend: deduplicate immediately
- **sis-queue** backend: deduplicate later using "doveadm sis deduplicate"
- Both backends currently do byte-by-byte comparison before deduplication
- Potential matches are found via hashes
   Configured by mail attachment hash
  - e.g. sha1, sha256, file size

## dsync

- Local and remote (e.g. via ssh)
  - dsync -u username mirror maildir:/backup/user/ Maildir
  - dsync -u username backup ssh -i id\_dsa.backup mailuser@example.com dsync -u username
- Backup (makes dest look exactly like src)
- Two-way non-destructive mirroring
- Mailboxes always in consistent state
   Unlike e.g. rsync from a live filesystem

## dsync: Two-way Mirroring

- Mailboxes on both sides can be modified without losing any changes
  - Requires both sides to run Dovecot v2.0 to be reliable
- Online migrating between mailbox formats
- Online moving mailbox between storages
- Poor man's replication

## dsync: Online migration

- Example: Maildir -> mdbox
- Initial (slow) dsync
  - dsync -u username mirror mdbox:~/mdbox
- If it took a long time, maybe run it again
- Change userdb to return mail=mdbox for user
- Kill user's all connections (doveadm kick)
- Final dsync
  - dsync -u username mirror maildir:~/Maildir
- Delete ~/Maildir

## dsync: Poor man's replication

- Multi-master!
- Modify any of the masters
- Run dsync to synchronize masters
  - e.g. every 5 minutes in cronjob..
  - Create a plugin to run dsync when needed
- dsync works quite well with high latency

#### **Director Proxy**

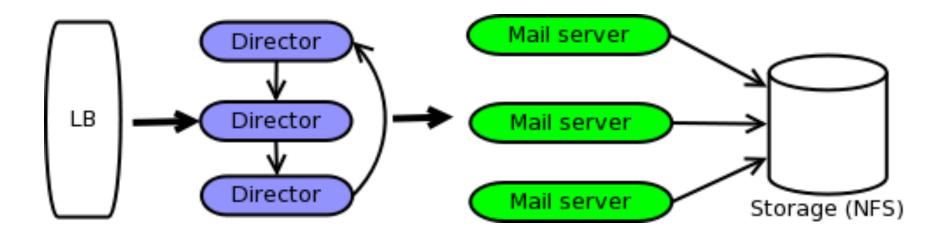

## **Director Proxy**

- Assumes shared disk storage across mail servers
- Temporary user  $\rightarrow$  mail server mapping
- Guarantees that user won't be simultaneously accessed by 2 mail servers
- Fixes all NFS caching troubles
- Better performance with clusterfs
- Shared mailboxes are currently trouble..

#### v2.1: IMAP Accelerator(?)

• Naming?.. ("proxy", "imapc backend")

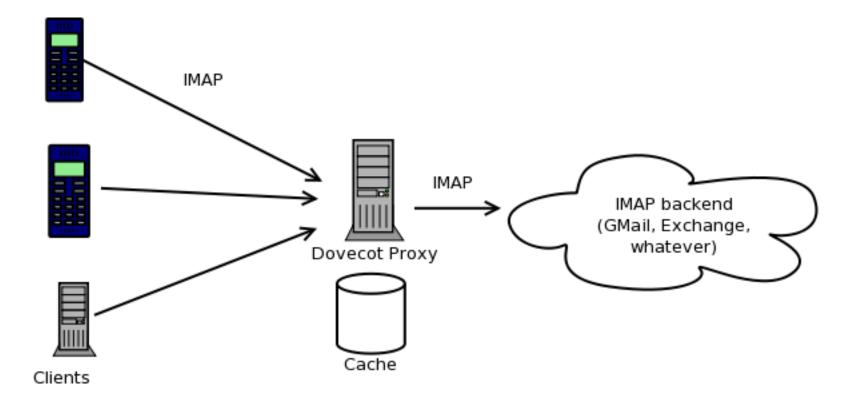

## IMAP Accelerator(?)

- Remote IMAP server is just another mail storage backend (like Maildir, mbox, SQL, etc.): "imapc"
- Kind of like a "smart IMAP proxy" (but also for POP3, LMTP, doveadm, whatever)
- Many new use cases for Dovecot!

## Caching IMAP Proxy

- To reduce load and/or disk I/O and/or latency
- 1+ caching proxies in front of real server
- Kind of like master/slave load balancing

## Fixer Proxy

- Dovecot is 100% IMAP RFC compliant (AFAIK)
- If client A doesn't work with server B, user can:
  - Try to convince client developer to fix it
  - Try to convince server developer to fix it
  - Switch client
- A new option: Dovecot proxy!

## Security Proxy

- Public IMAP not allowed by some organizations due to security concerns
- No VPN in phone?  $\rightarrow$  No mobile email
- Dovecot can act as a secure mail gateway
  - Strict privilege separation: one connection per process, chrooted
  - SELinux further restricting

# Filtering Proxy

- Modify messages on the fly
- Examples:
  - Easy PGP support to all clients
    - Only Dovecot proxy needs to be trusted with keys
  - Content recoding
    - Pictures/videos for mobile clients
    - Plaintext-only for your sailing/jungle trip with satphone

## **Perfect Migration Tool**

- dsync + imapc = perfect migration from any IMAP server to Dovecot
  - IMAP UIDVALIDITY, UIDs, MODSEQs
  - Avoids IMAP clients redownloading mails

## How does the proxy work?

- Uses only simple commands currently → works fine with buggy servers
  - FETCH BODY[HEADER], BODY[], UID, FLAGS, INTERNALDATE
- Maybe optionally more complex ones in future

– SEARCH, SORT, THREAD, ...

## How does the proxy work?

- Supports Dovecot index/cache files
   No refetching cached content
- Often high latency → command pipelining / mail prefetching
  - mail\_prefetch\_count setting
    - Linux: Readahead with Maildir/sdbox also
  - In future: Process more commands while waiting for remote command replies

#### Key-value Storage

- Key-value databases / cloud filesystems are often high latency
- imapc pipelining/prefetching code can be reused
- → Dovecot should soon have efficient support for key-value databases.

## Key-value Storage

- Probably based on sdbox/mdbox mailbox format, modified to use "lib-fs"
- lib-fs is a simplified filesystem access API
  - Atomic (re)create/append, no overwriting
  - No locking
  - Easy to add support for many kinds of db
- Assume server is master, but support application side conflict resolution (if db supports)

## SQL Storage

- Dovecot mail storage access API is very flexible, powerful and easy to support
- Already written code for proprietary storages:
  - Read-only INBOX from MySQL: 2 hours of work
  - Read-write hybrid filesystem + MySQL
- Maybe a generic PostgreSQL/MySQL backend in future

#### Questions?

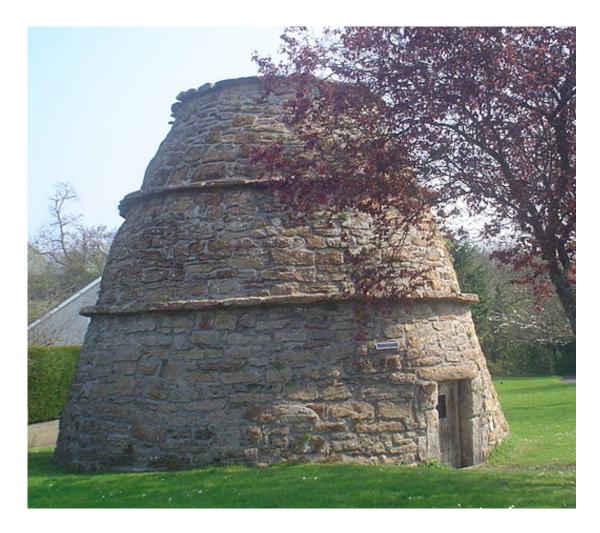

Picture by Cyril Thomas